## Setembro 2012

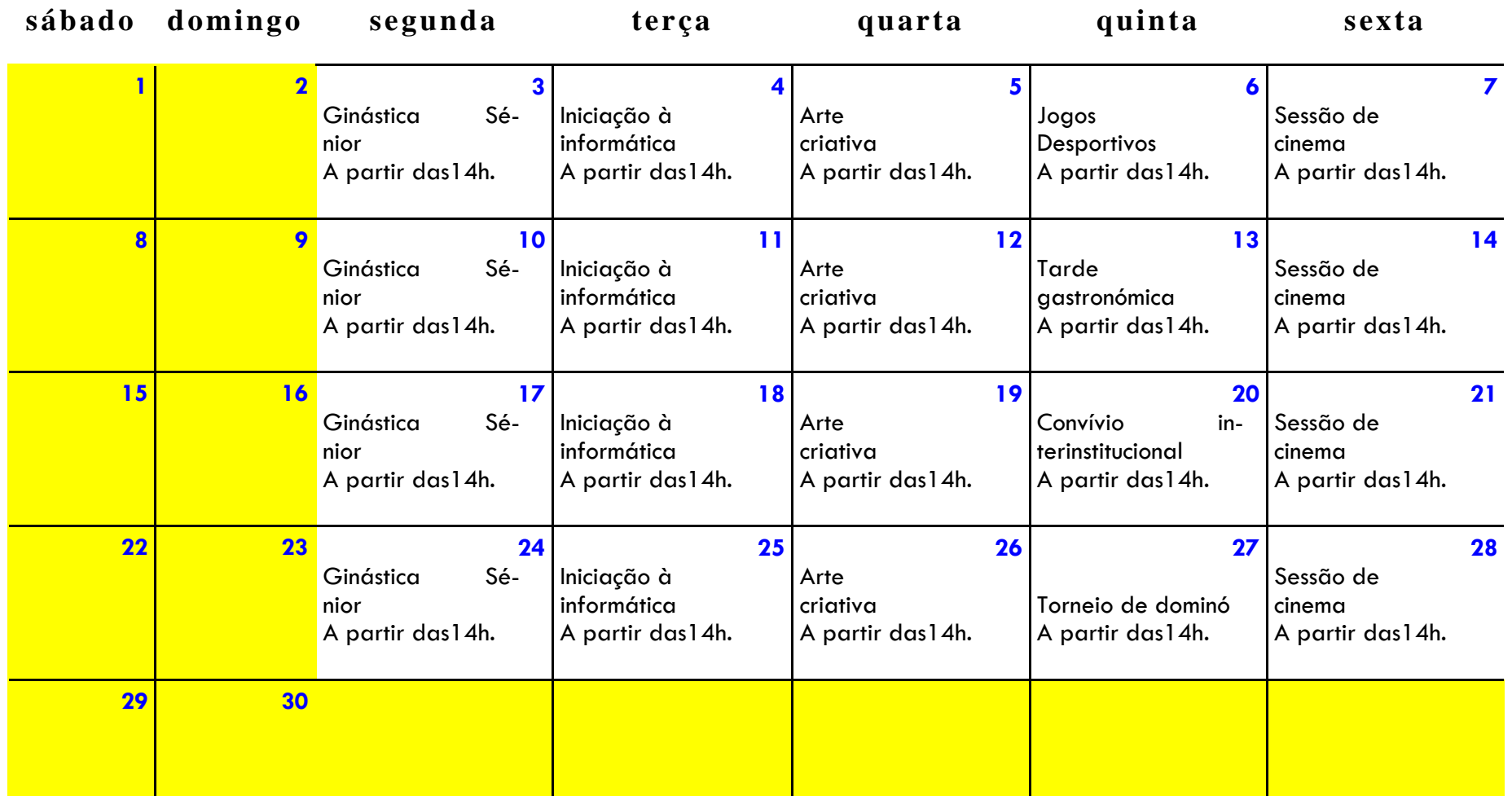

**O espaço encontra-se disponível para outras atividades Horário de funcionamento: 10h às 12h30m 14h às 18h**